$\equiv$   $\Omega$ 

## CPSC 427a: Object-Oriented Programming

Michael J. Fischer

Lecture 15 October 25, 2011

CPSC 427a, Lecture 15 1/26

イロメ イ母メ イヨメ イヨメー

### [Runtime Tester](#page-2-0)

### [Demo: Hangman Game](#page-14-0)

[Game Rules](#page-15-0) [Code Design](#page-17-0) [Storage Management](#page-23-0)

#### <span id="page-1-0"></span> $ORQ$ イロメ イ母メ イヨメ イヨメ G.

## Runtime Tester

<span id="page-2-0"></span> $E = 990$ イロメ イ母メ イヨメ イヨメー

CPSC 427a, Lecture 15 3/26

## Modularizing timing tests

The 14-StopWatch demo presented last time illustrated the use of the StopWatch class to obtain the running time of some simple test programs.

All of the test code was thrown together in a monolithic  $\text{main}()$ function.

The code PS2-timing, which will be the basis of problem set 4, puts some structure on the test code.

It also illustrates some C++ features that we have not used much up to this point.

 $\Omega$ 

 $\Omega$ 

## Structure of class Tester

Some design goals for class Tester:

- <span id="page-4-0"></span>1. Put the subject code to be timed into a separate function.
- <span id="page-4-1"></span>2. Separate the measurement code from the code block being tested.
- <span id="page-4-2"></span>3. Create a test manager runAllTests() that can be called by main() to carry out all tests, and delegate printing to it.
- <span id="page-4-3"></span>4. Provide a means for main() to control the parameters governing the test – in this case, the number of iterations and the seed for the random number generator.

 $\eta$ an

G.

## Objective [1](#page-4-0)

Tester has two subject member functions:

- $\triangleright$  test1() exercises an array list.
- $\triangleright$  test2() exercises a linked list.

∢ロト (何) (ヨ) (ヨ)

 $PQQ$ 

**Allen Allen** 

## Objective [2](#page-4-1)

Tester has a function measureRuntime() that takes a member function as its argument and returns a HirezTime result.

This requires the use of **member function pointers**, which will be explained shortly.

 $\eta$ an

G.

## Objective [3](#page-4-2)

Tests are managed by runAllTests() and runOneTest(). Printing is handled by those two functions.

∢ロト (何) (ヨ) (ヨ)

## Objective [4](#page-4-3)

Optional parameters are passed to Tester through its constructor rather than being frozen in the Tester class.

 $\Omega$ 

## Member function pointers

C++ supports pointers to class member functions through some new constructs:

- 1. The type declaration syntax is extended with the  $::*$  syntax.
- 2. The  $\&$  operator is extended to apply to qualified member function names and return member function pointers.
- 3. Two new operators  $.*$  and  $\rightarrow *$  are introduced to follow member function pointers and permit the referenced functions to be called.

 $\Omega$ 

## Declaring member function pointers

The type of a member function must include the type of the implicit argument as well as the explicit argument types and return type. This is done by placing  $\cdot :*$  between the type of the explicit argument and the member function name.

Example:

```
double (MyClass::*myPtr)(int)
```
declares  $myPtr$  to be a pointer to a member function of class MyClass that takes an explicit int argument and returns a double

If the implicit argument is const, the declaration becomes double (MyClass::\*myPtr) const (int)

ഹഹ

## Using typedef with member function pointers

Many people find the member function pointer declaration syntax to be cumbersome and confusing.

I (and many others) highly recommend using typedef to give a simple descriptive name to the function pointer type.

This new type name is then used to declare function pointer parameters and function pointer variables.

Example:

```
typedef double (MyClass::*FunctionPtr)(int);
double someFunction(FunctionPtr f, int n) {...}
FunctionPtr myPtr;
```
- イタト イチト イチト

 $\equiv$   $\Omega$ 

イタン イラン イランニ

## Creating member function pointers

Function pointers are created using the  $\&$  operator.

Example:

```
class MyClass {
public:
    double myFun( int n ) {
        return (double)n/3.0;
    }
};
...
myPtr = \&MyClass::myFun;
```
 $\eta$ an

D.

マーロー マラーマ ラー

### Using member function pointers

Member function pointers are followed using one of the two C++ binary operators  $.*$  or  $\rightarrow$ \*. Example:

- 1. (obj.\*myPtr)(17);
- 2. (objp->\*myPtr)(17);

Assuming  $myPtr$  currently points to member function  $myFun$ , these calls are equivalent to:

- 1. obj.myFun(17);
- 2. (objp->myFun)(17);

# Demo: Hangman Game

<span id="page-14-0"></span> $E = 990$ イロメ イ母メ イヨメ イヨメー

CPSC 427a, Lecture 15 15/26

Game Rules

# Game Rules

<span id="page-15-0"></span>K ロ > K @ > K 할 > K 할 > → 할 → ⊙ Q @

CPSC 427a, Lecture 15 16/26

 $\eta$ an

## Hangman game

Well-known letter-guessing game.

Start with a hidden puzzle word.

Player guesses a letter.

- If letter appears in puzzle word, matching letters are uncovered.
- If letter does not appear, it is shown in list of bad guesses. Player wins when puzzle word is uncovered.

Player loses after 7 bad guesses

[Outline](#page-1-0) [Tester](#page-2-0) [Hangman](#page-14-0)

Code Design

# Code Design

<span id="page-17-0"></span>K ロ > K @ > K 할 > K 할 > → 할 → ⊙ Q @

CPSC 427a, Lecture 15 18/26

 $PQQ$ 

重

化重氮 化重氮

#### Code Design

## Overall design

Game elements:

- 1. Puzzle word and letters found so far.
- 2. Bad guesses word.
- 3. Alphabet and letters left.
- 4. Vocabulary.
- 5. Game board display (viewer).
- 6. Game play (controller).

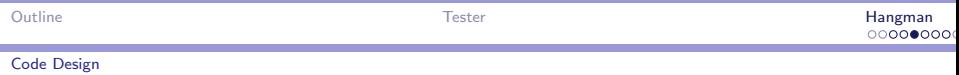

### Use cases

### Two levels.

- 1. Play one round of Hangman on a puzzle word.
	- $\blacktriangleright$  Get input letter from user.
	- $\triangleright$  Classify input as good, bad, redundant, or not allowed.
	- Inform user and show updated board.
	- Announce termination and win/loss.
- 2. Repeated play
	- $\triangleright$  Choose unused word from vocabulary.
	- $\blacktriangleright$  Play Hangman with that word.
	- $\blacktriangleright$  Tally and announce win/loss.
	- $\triangleright$  Ask user whether to play again.

 $209C$ 

## Code structure: Model

### Model

- 1. Alphabet used to represent letters left.
- 2. HangWord used to represent puzzle word and bad guesses.
- 3. Both are derived from BaseWord
- 4. Common elements are a word and a visibility mask.
- 5. Variable elements:
	- $\blacktriangleright$  How to print masked word.
	- $\triangleright$  Operations needed: find and try
- 6. Class Board data members store model state.

 $\Omega$ 

 $\equiv$   $\Omega$ 

マーロー マーティング アイアート

#### Code Design

## Code structure: Viewer and controller

Viewer Contained in class Board.

- $\triangleright$  Board::print() prints the puzzle, letters left, and bad guesses.
- $\triangleright$  Board::move() prints guess, outcome, and next board.
- $\triangleright$  Board::play() prints the win/loss message.

Controller Contained in class Board.

- $\triangleright$  Board:: $\text{play}()$  carries out turns and determines game termination.
- $\triangleright$  Board::move() prompts users for character and carries out turn.
- $\triangleright$  Board:: guess() updates the model.

 $\eta$ an

D.

- イタト イチト イチト

Class Game

Class Game is a top-level MVC design.

- $\triangleright$  Model contains alphabet, remaining vocabulary, and win/loss counters.
- $\triangleright$  Viewer is embedded in Game::  $plaw()$ .
- **Controller** is in  $Game::playRound()$  and  $Game::play()$ .

# Storage Management

<span id="page-23-0"></span> $E = 990$ イロメ イ母メ イヨメ イヨメー

CPSC 427a, Lecture 15 24/26

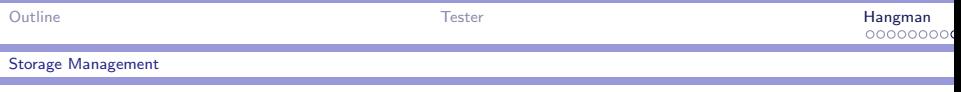

## Storage management

Two storage management issues in Hangman:

- 1. How to store the vocabulary list?
- 2. How to store the words in the vocabulary?

Natural solutions are to store vocabulary as an array of pointers to strings.

Natural way to each string is to use new to allocate a character buffer of the appropriate length.

### Design issues:

- $\blacktriangleright$  How big should the vocabulary array be?
- $\triangleright$  Who owns the strings and takes responsibility for cleanup when they are no longer needed?

 $QQ$ 

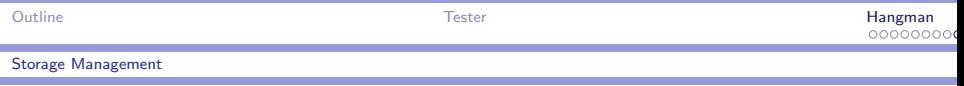

## String store

A StringStore provide an alternative way to store words.

Instead of using new once for each string, allocate a big char array and copy strings into it.

When no longer needed, "StringStore() deletes entire array.

Advantages and disadvantages:

- $\triangleright$  Much more efficient—(each new consumes minimum of 32 bytes on modern machines).
- $\triangleright$  Simpler storage management—ownership of storage remains with StringStore.
- ▶ Downside: Can't reclaim storage from individual strings until the end.
- $\blacktriangleright$  How big should the char array be?

 $\eta$ an